# **TP 7**

Java Management eXtensions

- Usage des composants JMX, jconsole
- Documentation JMX chez Sun
- **Visualisez le sujet en ouvrant index.html du répertoire qui a été créé à l'ouverture de tp7.jar par BlueJ; vous aurez ainsi accès aux différents liens qui sont proposés pour vous aider.**
- **Soumettez chaque question à l'outil d'évaluation jnews.**

#### **Un serveur TCP "administrable" à distance** question1

Soit l'implémentation "expérimentale" d'un serveur en mode TCP; ce serveur se contente de retourner au client une forme "lisible" de l'instance de la classe java transmise en paramètre. Toutes les classes sont connues du serveur.

Un extrait du serveur (classe ExperimentalTCPServer), ici le source du traitement de chaque requête:

```
 while(!local.isInterrupted()) {
 Socket socket = serveur.accept();
  // en entrée
  ObjectInputStream ois= new ObjectInputStream( socket.getInputStream());
 Object obj = ois.readObject();
   // en sortie
  ObjectOutputStream oos= new ObjectOutputStream( socket.getOutputStream());
  oos.writeObject(obj.toString());
  socket.close();
 }
```
Or, ce serveur est "trés" expérimental, il tombe en panne fréquemment: les mesures effectuées montrent que celui-ci s'arrête définitivement après une dizaine de secondes d'utilisation !!!. La méthode de l'instance implémentant l'interface ExceptionListener, transmise lors de la création de ce "serveur", est alors exécutée. *(bien entendu, c'est une panne volontaire pour les besoins du tp et il n'est pas souhaitable de corriger cette "erreur"...)*

Proposer un composant compatible MBean, permettant de gérer ce serveur à distance, et de notifier tous les abonnés inscrits en cas de "panne".

L'interface à respecter du composant MBean (interface TCPServerMBean) :

```
 // opérations
  public void create(int port) throws Exception;
  public void start();
  public void stop();
   // lecture seulement
   // la durée d'activité de ce serveur (entre 2 pannes...)
  public long getMaxActiveTime();
  public long getPort();
  public boolean isActive();
}
```
public interface TCPServerMBean {

Proposez une implémentation (classe TCPServer) de ce composant MBean (implémentant cette interface) :

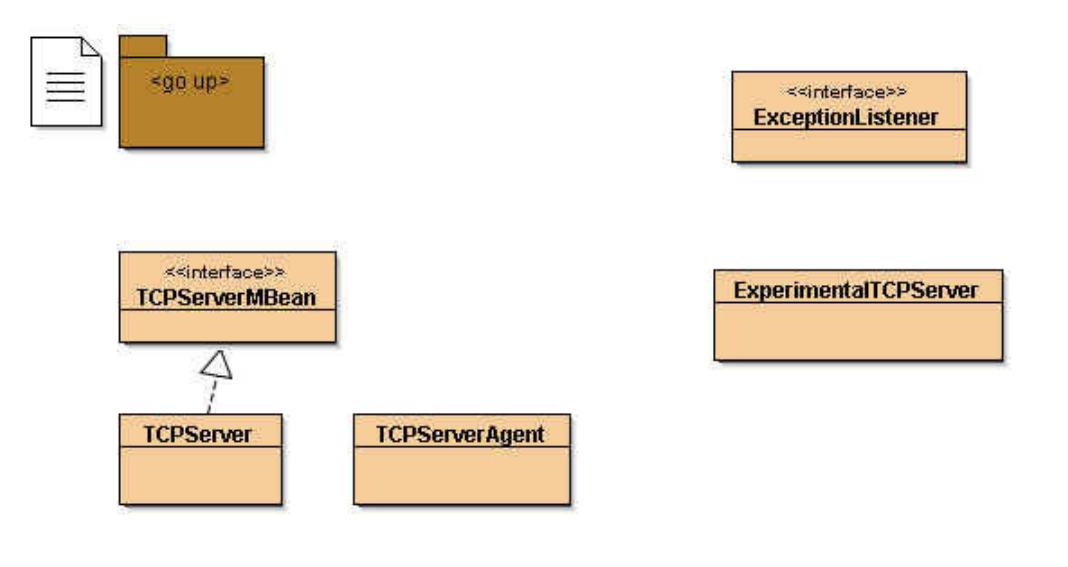

Proposez un agent de ce composant (classe TCPServerAgent) qui enregistre le composant TCPServer et installe un connecteur RMI ainsi qu'un adaptateur HTTP; voir les méthodes setRMIConnector et setHTTPAdapter.

```
public class TCPServer extends NotificationBroadcasterSupport implements TCPServerMBean, Seriali
....
```
Un exemple d'utilisation en utilisant jconsole en "local".

Démarrage de l'agent :

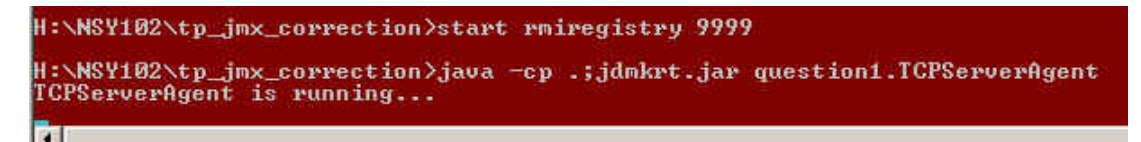

Utilisation du composant depuis jconsole :

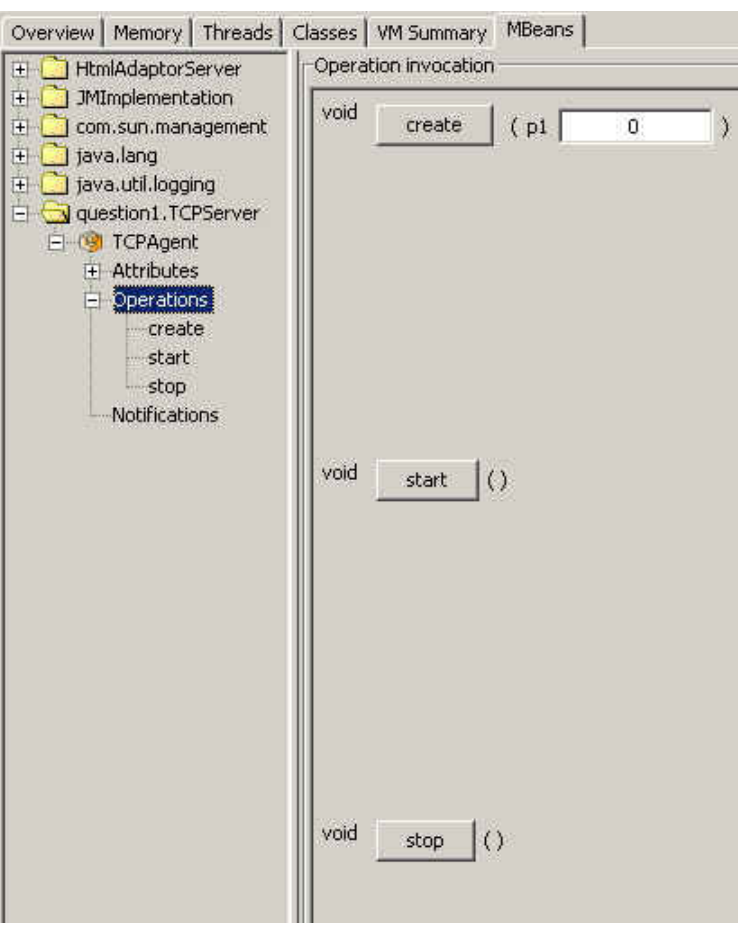

Une panne s'est produite à environ 15h 18mn 15s :

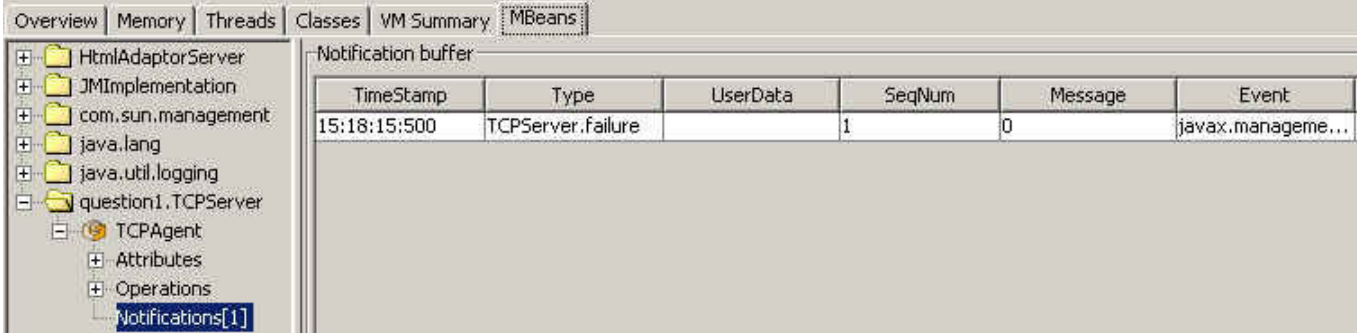

Après avoir déclenché la méthode start de ce composant (il suffit de cliquer) :

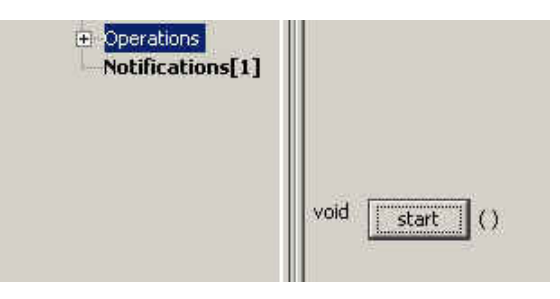

Une seconde "panne" a été notifiée environ 12 secondes plus tard (valeur du champ Message) :

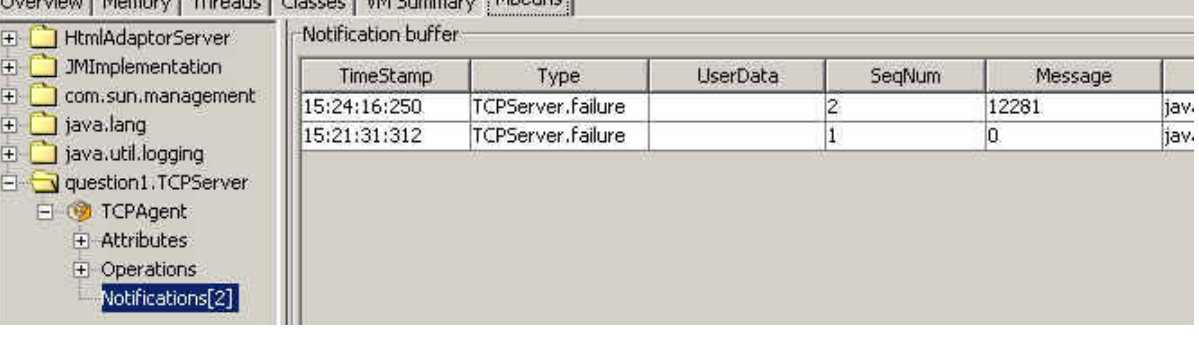

Un autre exemple d'utilisation, avec jconsole depuis une machine distante, et à l'aide du connecteur rmi

( URL service:jmx:rmi:///jndi/rmi://vivaldi.cnam.fr:9999/TCPserver ) :

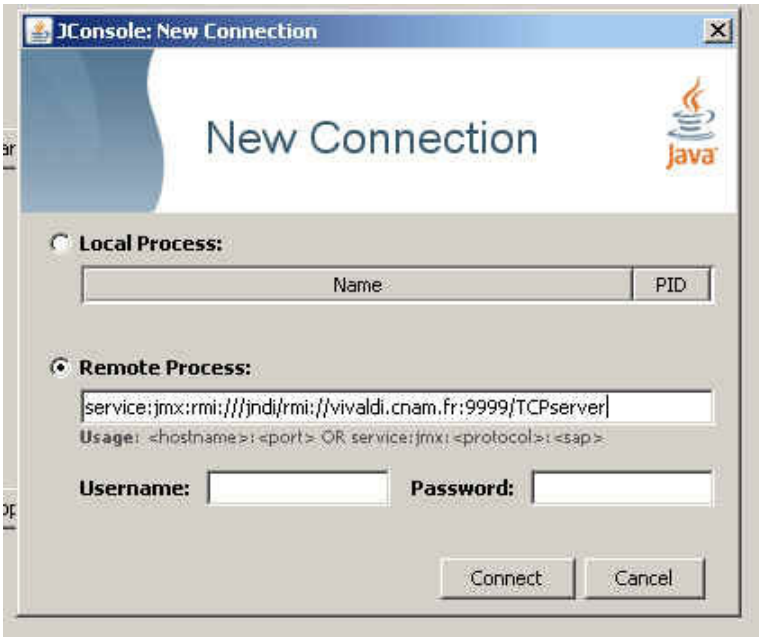

Encore un autre exemple d'utilisation en utilisant un navigateur et l'adaptateur HTTP ( URL http://vivaldi.cnam.fr:8088/ ) :

• MBean Java Class: question1.TCPServer

Reload Period in seconds:  $\sqrt{6}$ 

Unre

### **MBean description:**

**Back to Agent View** 

Information on the management interface of the MBean

#### **List of MBean attributes:**

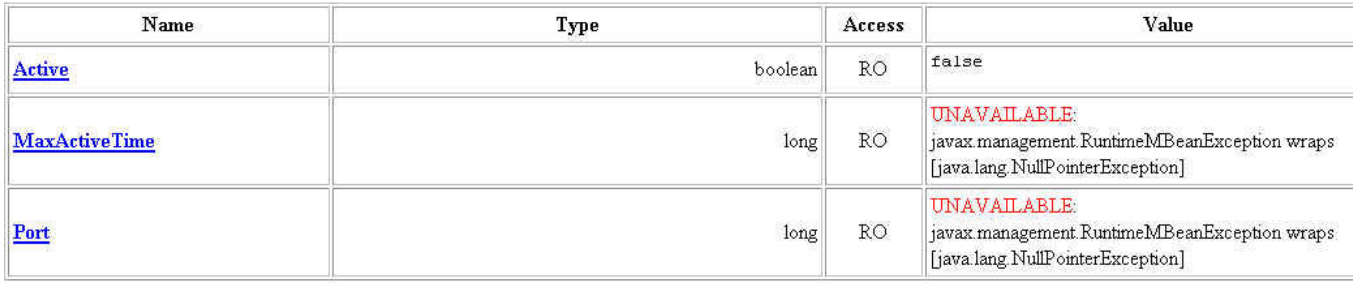

Reload

#### **List of MBean operations:**

**Description of stop** void stop

**Description of start** uoid start

```
// un extrait possible de l'installation de l'adaptateur
```

```
HtmlAdaptorServer adapter = new HtmlAdaptorServer();
adapter.setPort(8088);
name = new ObjectName("HtmlAdaptorServer:name=html,port=8088");
mbs.registerMBean(adapter, name);
```
# question2

# **MBean "de démarrage et redémarrage"**

Proposez un composant TCPServerStarterMBean chargé de :

- créer et démarrer le Bean TCPServer de la question1
- redémarrer automatiquement le serveur TCP associé au composant TCPServer en cas de panne,
- fournir quelques mesures comme le nombre de pannes depuis la mise en service de ce composant,

```
\bullet ...
```

```
public interface TCPServerStarterMBean{
```

```
 // activité du ce composant
 public boolean getActive();
 public void setActive(boolean active);
 // le nombre de notifications, émises par TCPServer, depuis le démarrage
 public long getNotifications();
 // arrêt du TCPServer, et désinstallation de ce composant
 public void stop() throws Exception;
```
}

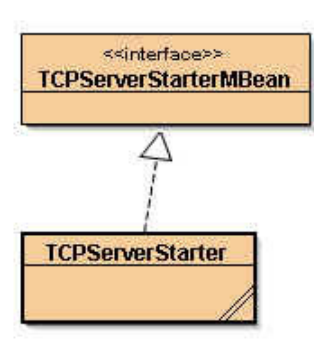

Proposez la possibilité de charger dynamiquement ce composant : l'agent "m-let" et son fichier de description .

Notez que les soumissions avec JNEWS durent environ 20 secondes à chaque question (au moins la durée d'une "panne"...)